Université Bordeaux 1 Licence S&T Mention Informatique S6  $2007/2008$ 

## UE INF 353T- Programmation Fonctionnelle et Symbolique Contrôle continu 1

Tous documents autorisés. The contraction of the Mercredi 13 Février 2008

Durée : 1h.

Le barême est donné à titre **indicatif**. Vous devez écrire vos solutions dans un fichier cc1.lisp et envoyer ce fichier `a l'adresse : ges@labri.fr avec comme sujet "CCPFS".

Exercice 1 (10pts) On reprend les expressions du TD2 :

(defparameter \*pas\* (/ 1 10000)) (defun DERIVE (f) (lambda (u) (/(-(funcall f (+ u \*pas\*))(funcall f (+ u 0))) \*pas\*)))

1- Ecrire une fonction  $\texttt{make-trinome(a b c)}$  qui retourne une fonction trinome associant à tout argument numérique x la valeur  $ax^2 + bx + c$ .

2- Ecrire une fonction  $co(\text{trin})$  qui accepte comme argument une fonction trinôme et retourne un nombre qui est le coefficient de degré 0 de ce trinôme. Par exemple, on doit avoir

```
CL-USER> (c0 (make-trinome 2 1 5))
5
```
3- Ecrire une fonction  $c1(trin)$  qui accepte comme argument une fonction trinôme et retourne un nombre qui est le coefficient de degré 1 de ce trinôme. Par exemple, on pourra avoir, vu les erreurs commises par la fonctionnelle DERIVE, un résultat approché tel que

CL-USER> (c1 (make-trinome 2 1 5)) 500001/500000

4- Ecrire une fonction  $c2(\text{trin})$  qui accepte comme argument une fonction trinôme et retourne un nombre qui est le coefficient de degré 2 de ce trinôme. On pourra avoir, par exemple :

```
CL-USER> (c2 (make-trinome 2 1 5))
2
```
5- En admettant que la fonction c2 est exacte, écrire une fonction affine-p(trin) qui accepte comme argument une fonction trinôme et renvoie vrai (resp. faux) si ce trinôme est de degré 0 ou 1 (resp. s'il est de degré 2). Donner un exemple d'appel à  $affine-p$ .

```
Exercice 2 (15pts)
On reprend les expressions utilisées au TD4 :
(defun point-in-zone-p (point zone)
  (funcall zone point))
(defun make-disk (radius)
  (lambda (p)
    (\leq) (abs p) radius)))
(defun move-zone (zone vector)
  (lambda (p)
    (point-in-zone-p (- p vector) zone)))
```
On rappelle quelques notions de géométrie plane : Etant donnés  $u_1 = (x_1, y_1), u_2 = (x_2, y_2) \in \mathbb{R}^2$ , le produit scalaire de  $u_1$  par  $u_2$  est donné par :

$$
(u_1 \mid u_2) := x_1 \cdot x_2 + y_1 \cdot y_2.
$$

La projection (orthogonale) de  $P = (x, y)$  sur la droite passant par 0 et dirigée par  $u_1$  est donnée par :

$$
proj_{u_1}(P) := \frac{(P \mid u_1)}{(u_1 \mid u_1)} \cdot u_1.
$$

1- Ecrire une fonction  $scal(u, v)$  qui prenne en arguments deux nombres complexes et retourne le nombre réel qui est leur produit scalaire. Par exemple :

 $CL-USER>$  (scal # $C(0 1)$  # $C(2 1)$ ) 1

2- Ecrire une fonction  $proj(v)$  qui prenne en argument un nombre complexe et retourne la fonction qui associe à tout point du plan (représenté par un nombre complexe) sa projection orthogonale sur la droite passant par  $0$  et dirigée par  $v$ . Par exemple :

 $CL-USER$  (funcall (proj # $C(1 1)$ ) # $C(2 0)$ )  $#C(1 1)$ 

3- Ecrire une fonction sym(v) qui prenne en argument un nombre complexe et retourne la fonction qui associe à tout point  $P$  du plan (représenté par un nombre complexe) le point symétrique de P par rapport à la droite passant par  $0$  et dirigée par v. Par exemple :

 $CL-USER$ > (funcall (sym # $C(1 1)$ ) # $C(5 0)$ ) #C(0 5)

Aide : Si l'on note  $proj_v$  (resp.  $s_v$ ) la projection sur (resp. la symétrie par rapport à) la droite dirigée par  $v$ , on a, pour tout point  $P$ ,

$$
s_v(P) = 2proj_v(P) - P
$$

(voir la figure 1).

4- Ecrire une fonction symz(v zone) qui retourne la zone  $Z'$  symétrique par rapport à la droite passant par  $0$  et dirigée par  $v$ , de la zone passé en second argument. Donner un exemple d'appel à cette fonction symz.

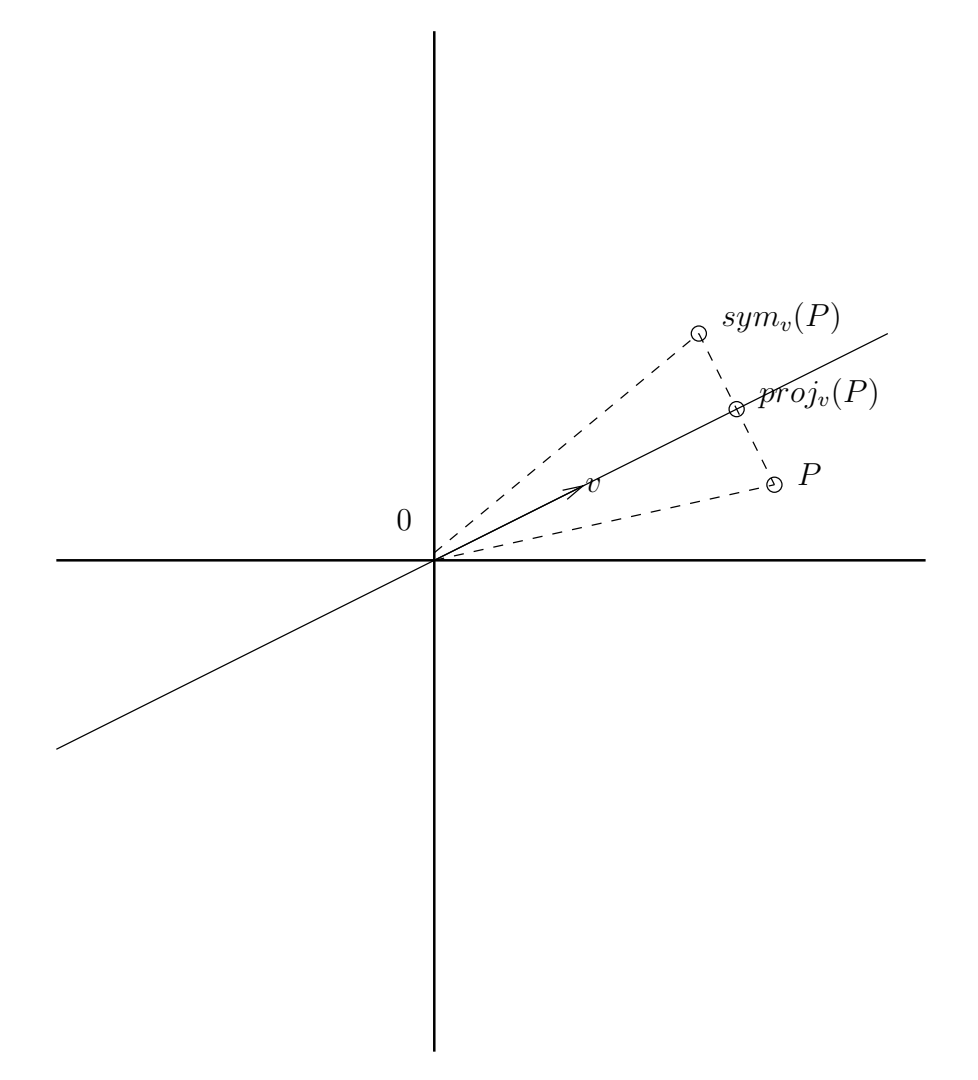

FIG.  $1$  – Projection et symétrie.